K ロ ▶ K @ ▶ K 할 > K 할 > 1 할 > 1 이익어

## Modeling and Simulating Asymmetrical Conductance Changes in Gramicidin Pores

Shixin Xu

<span id="page-0-0"></span>National University of Singapore

26 DEC 2013

**KORKA SERKER ORA** 

### **Collaborators**

- **Prof. Minxin Chen, Department of Mathematics, Soochow University**
- Prof. Chun Liu, Department of Mathematics, Penn. State **University**
- **Prof.** Sheereen Majd, Department of Engineering Science and Mechanics, Penn. State University
- **Prof. Weiging Ren, Department of Mathematics, National** University of Singapore
- Prof. Ping Sheng, Department of Physics, Hong Kong University of Science and Technology
- **Prof. Xingye Yue, Department of Mathematics, Soochow University**

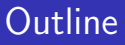

K ロ ▶ K @ ▶ K 할 > K 할 > 1 할 > 1 이익어

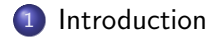

[Mathematical](#page-9-0) Model

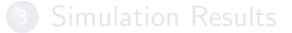

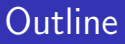

K □ ▶ K @ ▶ K 할 X K 할 X T 할 X 1 9 Q Q \*

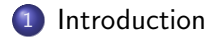

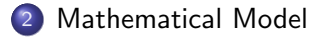

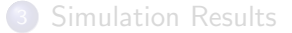

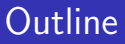

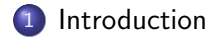

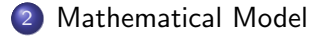

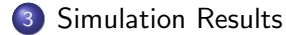

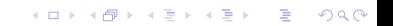

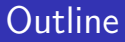

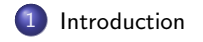

[Mathematical](#page-9-0) Model

<span id="page-5-0"></span>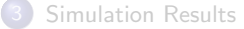

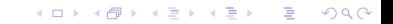

## Gramicidin A Channel

#### Gramicidin A (gA) Channel

- gA is a short polypeptide with a helix structure.
- Upon head to head dimerization, gA forms an channel in lipid bilayers.
- gA is permeable to cations.
- **In experiments, with the application of a voltage difference across the** lipid bilayer, current and conductance of the channel can be measured.

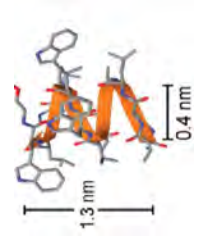

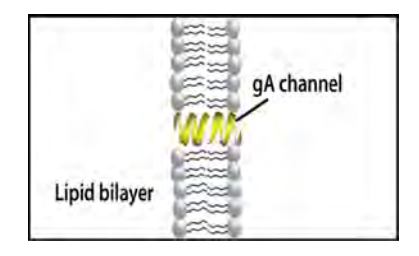

4 0 > 4 4 + 4 3 + 4 3 + 5 + 9 4 0 +

### Asymmetrical conductance change

The current and the conductance of the channel are greatly affected by the environment near the entrance of the gA pores and not by that near its exit. Many experiments were designed to control the conductance of gA pore change asymmetrically by modifying the local charge densities around the channel.

• phospholipaseD(PLD) + phosphatidylcholine(PC)  $\Rightarrow$  negatively charged phosphatidic acid PA on the membrane

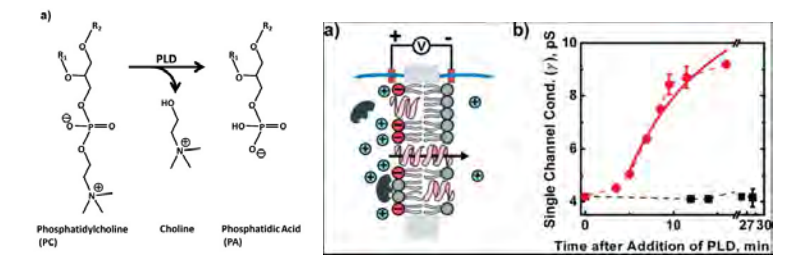

Sheereen Majd et al. J. Am. Chem. Soc., 131 (2009)

 $\Rightarrow$ 

 $299$ 

### Asymmetrical conductance change

 $4$  ロ )  $4$   $\overline{r}$  )  $4$   $\overline{z}$  )  $4$   $\overline{z}$  )

Attach modified charged groups at the tails of gAs.

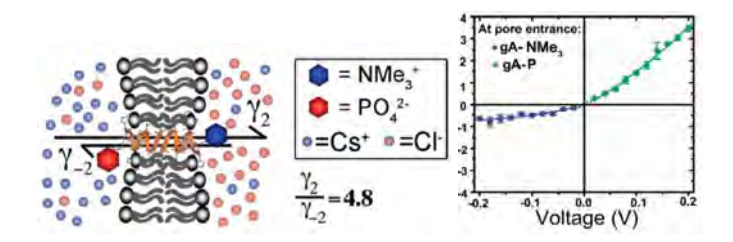

Jerrey Yang et al. J. Am. Chem. Soc., 2010, 132 (6)

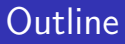

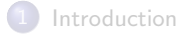

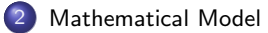

<span id="page-9-0"></span>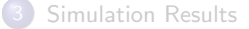

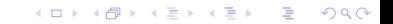

[Introduction](#page-5-0) [Mathematical Model](#page-9-0) [Simulation Results](#page-27-0)

### Molecular structure of Gramicidin A pore

K ロ X K 個 X X 差 X X 差 X … 差

 $299$ 

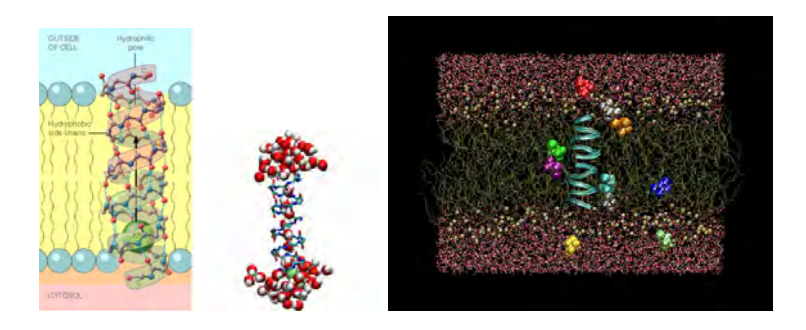

#### www.pearsonhighered.com, www.irelandboinc.com, www.psc.edu

### Mesh difficults

**KORKA SERKER ORA** 

- Mesh should keep the topology of the channel.
- Surface mesh is a manifold. A manifold mesh means that the surface formed by all the elements of the mesh is also a manifold.
- Mesh is easy for adaptive meshing strategy.

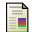

Minxin Chen, Benzhuo Lu, TMSmesh: A robust method for molecular surfac mesh generation using a trace technique, J. Chem. Theory Comput., 7:203-212, 2011.

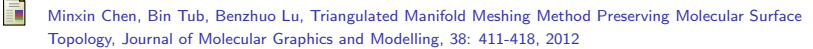

### Mesh generated by TMS (Chen&Lu)

イロメ 不優 メイ君メ イ君メー 君

 $299$ 

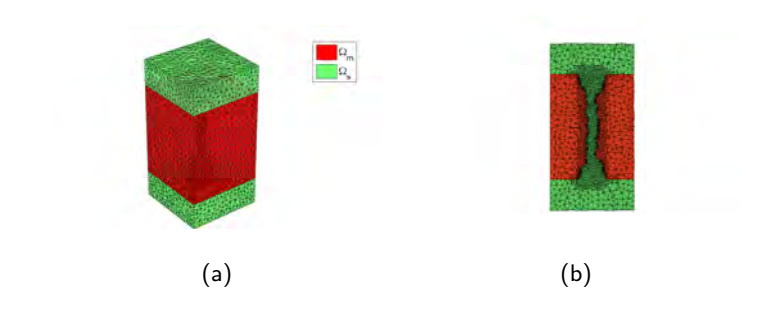

### Mesh generated by TMS (Chen&Lu)

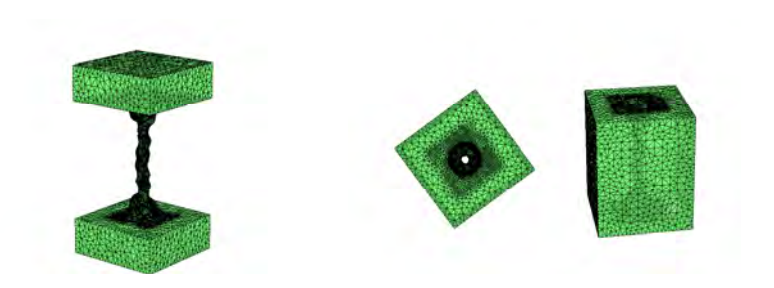

(c)  $\Omega_s$  (d)  $\Omega_m$ 

イロト 不優 トイ選 トイ選 トー選

 $2990$ 

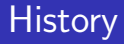

**KORK ERKER ADE YOUR** 

- Molecular dynamics (MD): D. Marx and J. Hutter (2000)...,
- **•** Brownian dynamics (BD): S. Li M. Hoyles S. Kuyucak and S. Chung (1998), Z. B. N. Schuss & R. S. Eissenberg (2001)...,
- <span id="page-14-0"></span>**•** Continuous model: Poisson Boltzmann model (C. L. Rice and R. Whitehead ), Poinson Nernst Planck model (Eissenberg ) Laplace-Beltrami Poinson Nernst Planck model (W. G. Wei )

 $\Omega$ 

### <span id="page-15-3"></span><span id="page-15-1"></span>Poisson-Nernst-Planck equation

#### model

$$
n_t = \nabla \cdot (D_n(\nabla n - \frac{ze}{K_B T} n \nabla \phi) = -\nabla \cdot J_n \quad \text{in } \Omega_s,
$$
 (1)

<span id="page-15-2"></span>
$$
p_t = \nabla \cdot (D_p(\nabla p + \frac{ze}{K_B T} p \nabla \phi)) = -\nabla \cdot J_p \quad \text{in } \Omega_s,
$$
 (2)

$$
-\nabla \cdot (\varepsilon \nabla \phi) = (p-n)ze + \sum q_i \delta(\vec{x} - \vec{x}_i) \quad \text{in } \Omega. \tag{3}
$$

$$
\varepsilon(\vec{x}) = \begin{cases} \varepsilon_m \varepsilon_0 & \vec{x} \in \Omega_m \\ \varepsilon_s \varepsilon_0 & \vec{x} \in \Omega_s \end{cases}, \tag{4}
$$

<span id="page-15-0"></span>where  $\Omega_m$  is the macro molecular part including the GA and membrane,  $\Omega_s$  is the solvent part;  $\varepsilon_0=8.85\times 10^{-12} \mathit{C}^2/(\mathit{N}\cdot\mathit{m}^2)$  is the dielectric constant of vacuum,  $\varepsilon_m = 2$  is the relative dielectric constant of macromolecule, and  $\varepsilon_s = 80$  is relative dielectric constant of solvent.  $D_p(D_n)$  is the diffution coefficient which is much smaller in the channell tha[n i](#page-14-0)[n t](#page-16-0)[h](#page-14-0)[e b](#page-15-0)[u](#page-16-0)[lk](#page-0-0)[s](#page-0-0)[olu](#page-43-0)[tio](#page-0-0)[n.](#page-43-0)

### Boundary conditions and Initial Value

 $\sqrt{ }$  $\begin{matrix} \end{matrix}$ 

 $\overline{\mathcal{L}}$ 

<span id="page-16-0"></span>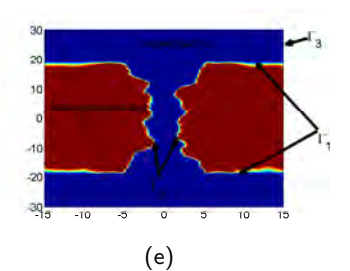

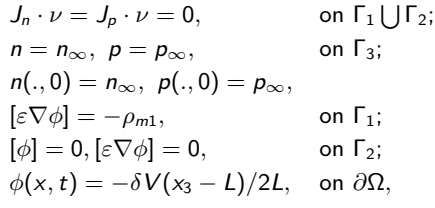

イロト イ部 トイ君 トイ君 トッ 君の

 $299$ 

### Deal with the Delta function

Dirichlet to Neumann Method (Chern & Liu & Wang 2003)

$$
\phi = \phi_r + \phi_s + \phi_h,\tag{6}
$$

where  $\phi_s$  is the foundemental solution:  $\phi_s = \sum_{s} \phi_s$ i qi  $\frac{q_i}{\varepsilon 4\pi |\vec{x} - x_i|}$ ;  $\phi_h$  is the solution of homonic problem:

$$
\begin{cases} \Delta \phi_h = 0, & \text{in } \Omega_s \\ \phi_h = -\phi_s, & \text{on } \partial \Omega_s. \end{cases}
$$
 (7)

 $\phi_r$  is the solution of following problem

<span id="page-17-1"></span><span id="page-17-0"></span>
$$
\begin{cases}\n-\nabla \cdot (\varepsilon \phi_r) = (\rho - n)ze, & \text{in } \Omega \\
[\varepsilon \nabla \phi_r] \cdot \nu = -\rho_1 & \text{on } \Gamma_1 \\
[\varepsilon \nabla \phi_r] \cdot \nu = -[\varepsilon_m \nabla (\phi_s + \phi_m)] \cdot \nu & \text{on } \Gamma_2.\n\end{cases}
$$
\n(8)

 $290$ 

重

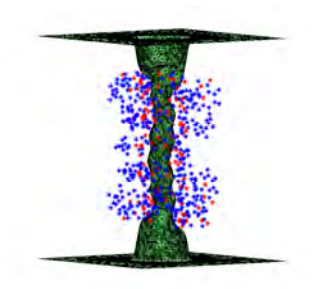

(f) interface and fixed charge (g)  $\phi_s$ 

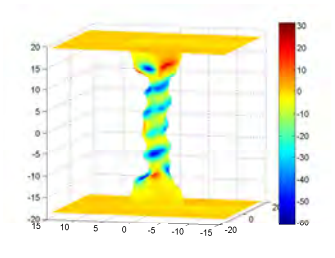

イロト イ部 トイ ミト イモト

K ロ ▶ K @ ▶ K 할 > K 할 > 1 할 > 1 이익어

Define space  $X=H^{1}(\Omega)\cap H^{3}(\Omega_{s})\cap H^{3}(\Omega_{m})$  equipped with the norm

$$
\|\nu\|_X = \|\nu\|_{H^1(\Omega)} + \|\nu\|_{H^3(\Omega_s)} + \|\nu\|_{H^3(\Omega_m)}.
$$
\n(9)

#### Regularity Lemma (Babuska1970, Chen1996)

Assume that  $p,\;n\in H^1(\Omega_s).$  Then the poisson equation solution  $\phi_r\in X$  and satisfies a prior estimate

$$
\|\phi_r\|_X \leq C(\|\rho - n\|_{H^1(\Omega_s)} + |\rho_{m1}| + \|\frac{\partial(\phi_s + \phi_h)}{\partial \nu}\|_{H^{1/2}(\Gamma_1)}).
$$
 (10)

### Numerical Method

**KORK STRAIN A BAR SHOP** 

#### **History**

- Finite difference method: M G Kurnikova 1999, W. G. Wei 2011,....
- Spectral element method: D. Chen 2001,...
- Finite element method: B. Z. Lu 2010,...
- **•** Finite volume method: S. R. Mathur 2009,...

### FEM Algorithm 1

**KORKARYKERKE PROGRAM** 

- **•** step 1: Solve the homonic equation get  $\phi_h$  by mixed element;
- **•** step 2: Compute the value of  $[\nabla(\phi_s + \phi_h)] \cdot \nu$  on the interface  $\Gamma_1 \cup \Gamma_2$ .
- step 3: Use finite element method to compute the  $\phi_r$ , n, p by using the interface boundary condition got in step 2.

### FEM Algorithm 2

**KORKAR KERKER EL VOLO** 

For the triangulation of domain  $\mathcal{T}_h = \{\tau_j\}_{j=1}^{M_h^1} = \Omega_s^h \cup \Omega_h^h$ ,  $n$  and  $p$  is approximated by the piecewise linear element is used with the triangulation of domain  $\Omega_s^h$ ,  $\phi_r$  is approximated by piecewise quadratic elements.

#### Remark

- **If**  $K_1, K_2 \in \mathcal{T}_h$  and  $K_1 \neq K_2$ , then either  $K_1 \cap K_2 = \emptyset$ , or  $K_1 \cap K_2$  is a common vertex, edge or face of both tetrahedrons.
- For simply, here we assume that the real domain  $\Omega_s=\Omega_s^h$ , i.e. we take the interface  $\Gamma_1 \cup \Gamma_2 = \Omega_s^h \cap \Omega_m^h$ .

### <span id="page-23-0"></span>Semi-discrete form

<span id="page-23-2"></span>**KORK ERKER ADE YOUR** 

find  $n_h(\cdot,t)$ ,  $p_h(\cdot,t) \in (n_\infty \bigoplus S_{0,\Gamma_3}^h(\Omega_s)) \cap V_{\Gamma_3}$ , and  $\phi^h_r(\cdot,t)\in (-\delta\mathcal{V}(x_3-l)/(2L)\bigoplus \mathcal{S}_{2,0}^h(\Omega))\cap V$  for each  $t>0,$  such that

$$
\left\langle \frac{\partial p_h}{\partial t}, v_h \right\rangle_{\Omega_s} + \left\langle D_\rho \nabla p_h + \frac{D_\rho e}{K_B T} p_h \nabla \phi^h_r, \nabla v_h \right\rangle_{\Omega_s} = 0, \quad (11)
$$

<span id="page-23-1"></span>
$$
\left\langle \frac{\partial n_h}{\partial t}, v_h \right\rangle_{\Omega_s} + \left\langle D_n \nabla n_h - \frac{D_n e}{K_B T} n_h \nabla \phi_r^h, \nabla v_h \right\rangle_{\Omega_s} = 0, \quad (12)
$$

$$
\left\langle \varepsilon \nabla \phi_r^h, \nabla u_h \right\rangle_{\Omega} - \left\langle \left[ \varepsilon \nabla \phi_r^h \right] \cdot \nu, u_h \right\rangle_{\Gamma_1 \cup \Gamma_2} - \left\langle (p_h - n_h) e, u_h \right\rangle_{\Omega_s} = 0, \quad (13)
$$

for  $\forall\,~\mathsf{v}_h\in\mathsf{S}_{0,\mathsf{F}_3}^h(\Omega_\mathsf{s})$  and  $\forall~\mathsf{u}_h\in\mathsf{S}_{2,0}^h(\Omega)$ , where  $\mathcal{S}^h_{0,\mathsf{\Gamma}_3}(\Omega_s) = \{ \psi \in \mathcal{C}(\Omega_s); \psi|_{\tau_j} \in P_1; \psi|_{\partial \mathsf{\Gamma}_3} = 0 \}$  and  $\mathcal{S}_{2,0}^h(\Omega)=\{\psi\in\mathcal{C}(\Omega_\mathfrak{s});\psi|_{\tau_j}\in\mathcal{P}_2; \ ;\psi|_{\partial\Omega}=0\}. \ \left\langle\cdot,\cdot\right\rangle_\Omega\text{ and }\left\langle\cdot,\cdot\right\rangle_\Gamma\text{ denote the }L_2$ inner product over the domain Ω and interface Γ, respectively.

### Semi-discrete form

4 0 > 4 4 + 4 3 + 4 3 + 5 + 9 4 0 +

#### Convergence Theorem

Let  $\phi_r$ ,  $\bm{\rho}$ ,  $\bm{n}$  are the solutions of problem [\(1\)](#page-15-1), [\(2\)](#page-15-3), [\(8\)](#page-17-0) and  $\phi_r^h$ ,  $\bm{p}_h$ ,  $\bm{n}_h$  are the solutions of semi-discrete problem [\(11\)](#page-23-0)-[\(13\)](#page-23-2). If  $\phi_r(\cdot,t)\in X\cap W^{1,\infty}(\Omega_s)\cap W^{1,\infty}(\Omega_m),\ p(\cdot,t),\ n(\cdot,t)\in H^2(\Omega_s)\cap L^\infty(\Omega_s),\ \mathcal{T}_h$ is quasiuniform, then

$$
\|\phi_r - \phi_r^h\|_{H^1(\Omega)} + \|p - p_h\|_{L^2(\Omega_s)} + \|n - n_h\|_{L^2(\Omega_s)} \le Ch^2, \quad \text{for } 0 < t \le T
$$
  

$$
\|\nabla (p - p_h)\|_{L^2(\Omega_s)} + \|\nabla (n - n_h)\|_{L^2(\Omega_s)} \le Ch, \quad \text{for } 0 < t \le T.
$$

F

### EAFEM

**KORKARYKERKE PROGRAM** 

$$
\gamma u - \nabla \cdot (\alpha(\vec{x}) \nabla u + \beta(\vec{x}) u) = f, \qquad (14)
$$

- when  $\alpha \ll \beta$ , above problem is a convection dominated one.
- **In order to keep the discrete maximum principle, the Edge Average Finite** Element Method (EAFEM)(Xu & Zikatanov) is used.

J.C. Xu and L. Zikatanov, A monotone finite element scheme for convection- diffusion equations, Mathematics of Computation, 68, (1999), 1429 - 1446.

### Algorithm

- step 1: Let  $m=1$ , and  $p_h^{k_m}=p_h^k$ ,  $n_h^{k_m}=n_h^k$ ,  $\phi_h^{k_m}=\phi_h^k$ .
- step 2: solve the following equations for  $n_h^{k_{m+1}}$ ,  $p_h^{k_{m+1}}$ , with given  $n_h^{k_m}$ ,  $p_h^{k_m}$ and  $\phi_h^{k_m}$  using EAFEM.

$$
\langle \frac{p_h^{k_{m+1}} - p_h^{k_m}}{\Delta t}, v_h \rangle_{\Omega_s} + \langle D_p \nabla p_h^{k_{m+1}} + \frac{D_p e}{K_B T} p_h^{k_{m+1}} \nabla \phi_h^{k_m}, \nabla v_h \rangle_{\Omega_s} = 0, \langle \frac{n_h^{k_{m+1}} - n_h^{k_m}}{\Delta t}, v_h \rangle_{\Omega_s} + \langle D_n \nabla n_h^{k_{m+1}} - \frac{D_n e}{K_B T} n_h^{k_{m+1}} \nabla \phi_h^{k_m}, \nabla v_h \rangle_{\Omega_s} = 0.
$$

step 3: Let  $p_h^{k_{m+1}} = c p_h^{k_{m+1}} + (1 - c) p_h^{k_m}$ ,  $n_h^{k_{m+1}} = c n_h^{k_{m+1}} + (1 - c) n_h^{k_m}$  $0 < c < 1$  and solve Poisson equation

$$
\left\langle \varepsilon\nabla\phi_h^{k_{m+1}},\nabla u_h \right\rangle_{\Omega} - \left\langle \right. \left[ \varepsilon\nabla\phi^{k_{m+1}} \right], u_h \right\rangle_{\Gamma_1 \cup \Gamma_2} - \left\langle (\rho_h^{k_{m+1}} - n_h^{k_{m+1}})e, u_h \right\rangle_{\Omega} = 0
$$

and then update  $\phi^{k_{m+1}}=c\phi^{k_{m+1}}+(1-c)\phi^{k_m};$ 

step 4: if  $n_h^{k_{m+1}}$ ,  $\rho_h^{k_{m+1}},\phi_h^{k_{m+1}}$  are closed to  $n_h^{k_m},~\rho_h^{k_m},~\phi_h^{k_m},$  then update  $n_h^{k+1} = n_h^{k_{m+1}}$ ,  $p_h^{k+1} = p_h^{k_{m+1}}$ ,  $\phi_h^{k+1} = \phi_h^{k_{m+1}}$  and stop. Otherwise let  $m = m + 1$  and go to step 2. **KORK (FRAGE) EL POLO** 

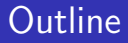

K ロ ▶ K @ ▶ K 할 ▶ K 할 ▶ | 할 | © 9 Q @

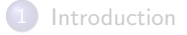

[Mathematical](#page-9-0) Model

<span id="page-27-0"></span>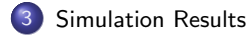

# $\delta V = 100$ mv,  $n_{\infty} = 0.5M(KcI)$  results: 2D Cut

<span id="page-28-0"></span>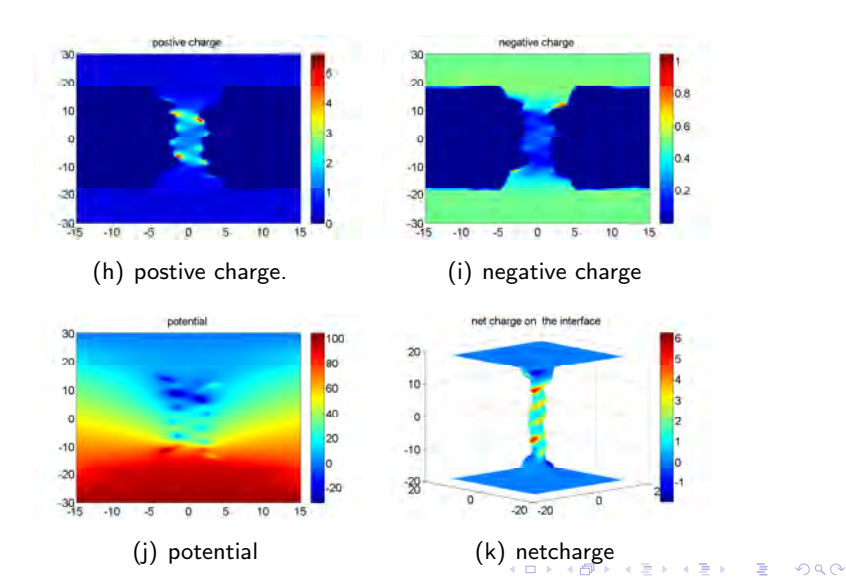

### $\delta V = 100$ mv,  $n_{\infty} = 0.5M(KcI)$  results: 1D central line

<span id="page-29-0"></span>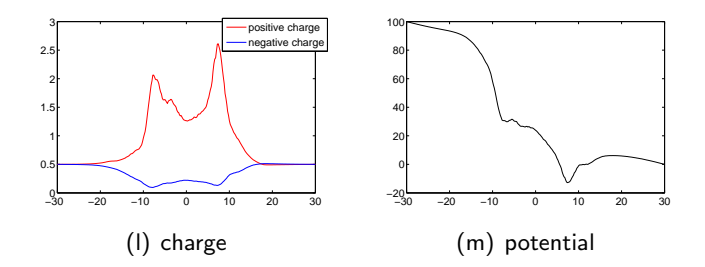

K ロ ▶ K @ ▶ K 할 > K 할 > 1 할 > 1 이익어

### Different potential drop

K ロ ▶ K @ ▶ K 할 > K 할 > 1 할 > 1 ⊙ Q Q ^

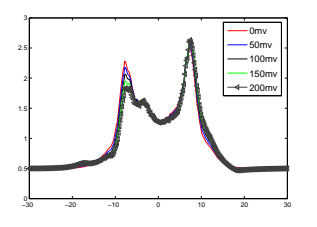

(n) positive charge

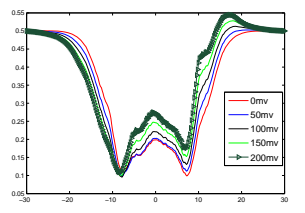

(o) negative charge

### Different charge density in the bulk

**KORK ERKER ADE YOUR** 

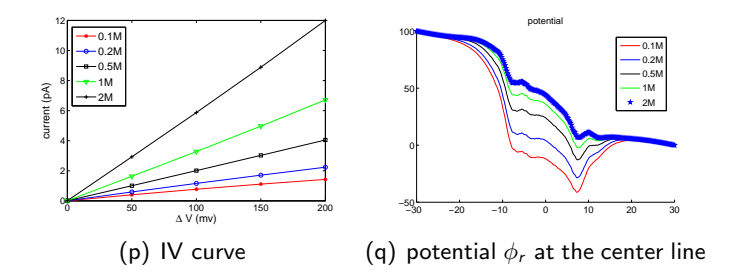

- **•** I-V statisfies linear relationship;
- **•** For the same potential drop, the higer bulk solvent density is, the larger conductance is, which is obtained by dividing the current by the voltage difference  $dV$  added upon the boundaries of the computational domain:  $\frac{dl}{dV}$  .

### Negative charged membrane: conductance

K ロ ▶ K @ ▶ K 할 ▶ K 할 ▶ 이 할 → 9 Q @

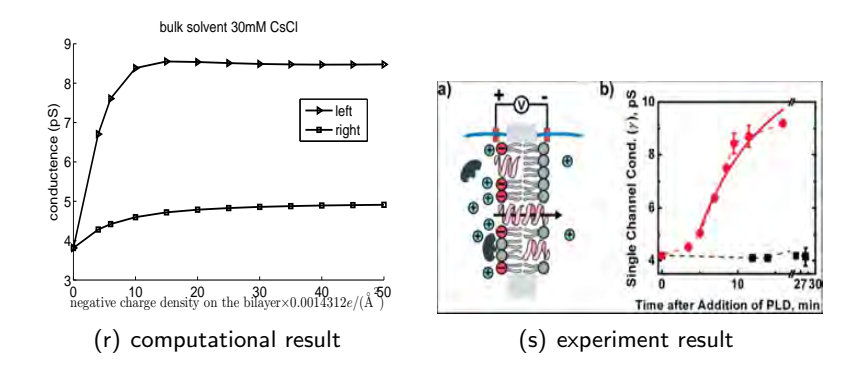

### Negative charged membrane: conductance

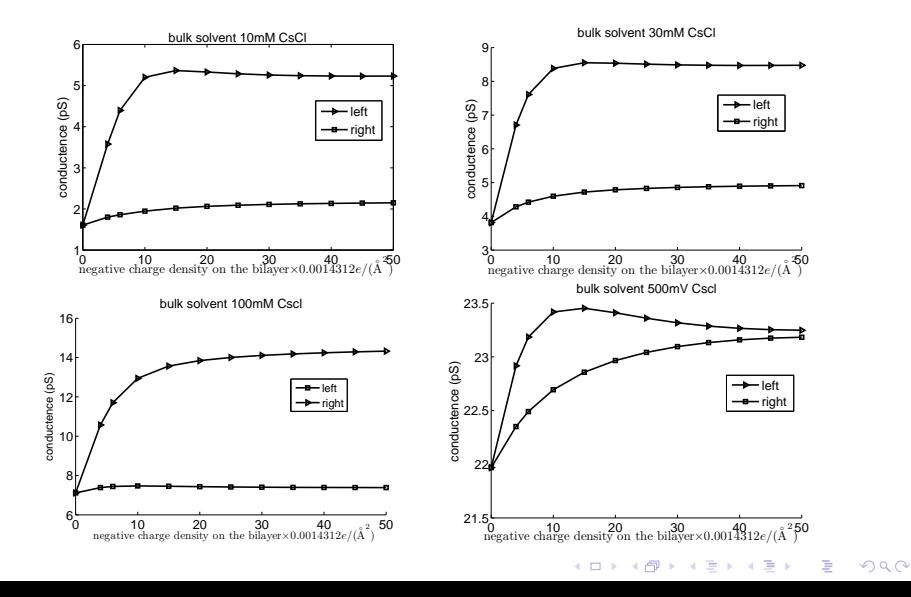

### Negative charged membrane: IV curve

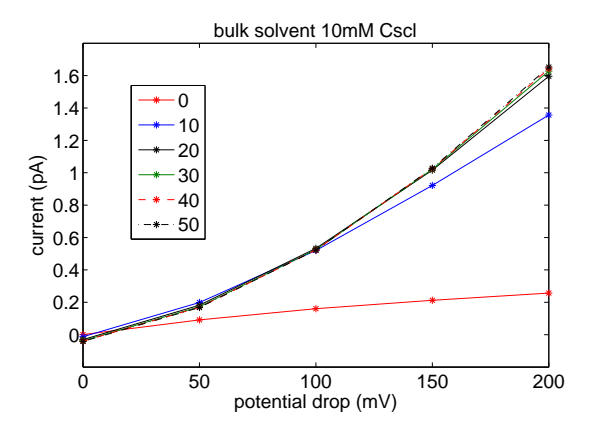

イロト イ部 トイ君 トイ君 トッ 君の  $2990$ 

### Negative charged membrane:2D cut

K ロ ▶ K @ ▶ K 할 > K 할 > 1 할 > 1 이익어

 $\delta V=100$ mv,  $\rho=1.4312\times 10^{-2}$ e $/\AA^2$ , n $_{\infty}=10$ m $M$ :

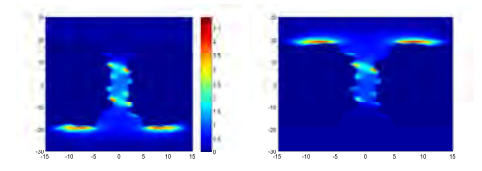

(t) positive charge

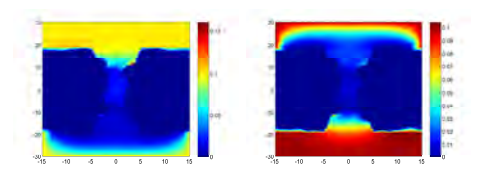

(u) negative charge

### Negative charged membrane:2D cut

K ロ ▶ K @ ▶ K 할 > K 할 > 1 할 > 1 이익어

 $\delta V=100$ mv,  $\rho=1.4312\times 10^{-2}$ e $/\AA^2$ , n $_{\infty}=10$ m $M$ :

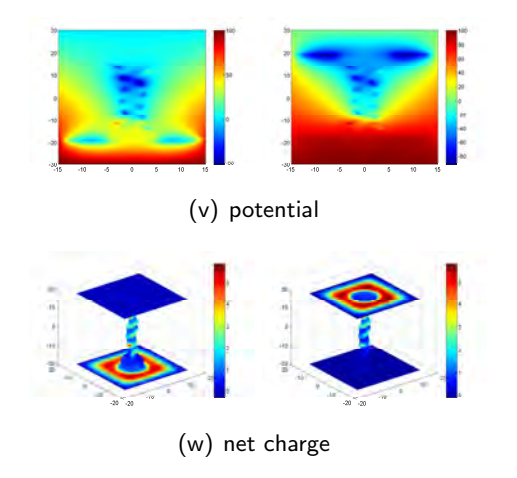

[Introduction](#page-5-0) **[Mathematical Model](#page-9-0)** Mathematical Model

### Negative charged membrane:1D central line

 $\delta V=100$ mv,  $\rho=1.4312\times 10^{-2}$ e $/\AA^2$ , n $_{\infty}=10$ m $M$ :

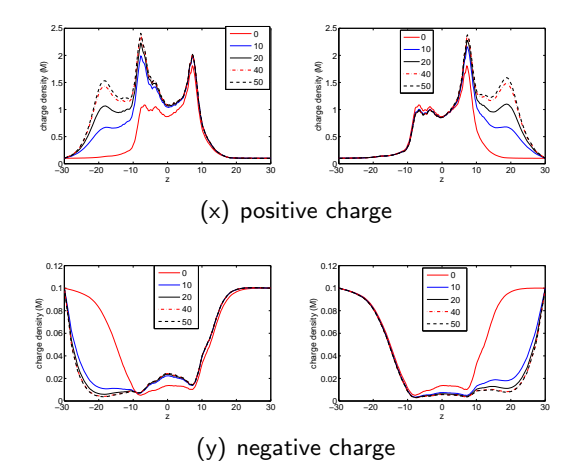

K ロ ▶ K @ ▶ K 할 ▶ K 할 ▶ 이 할 → 9 Q @

### Negative charged membrane:1D central line

 $\delta V=100$ mv,  $\rho=1.4312\times 10^{-2}e/\text{\AA}^2$ 

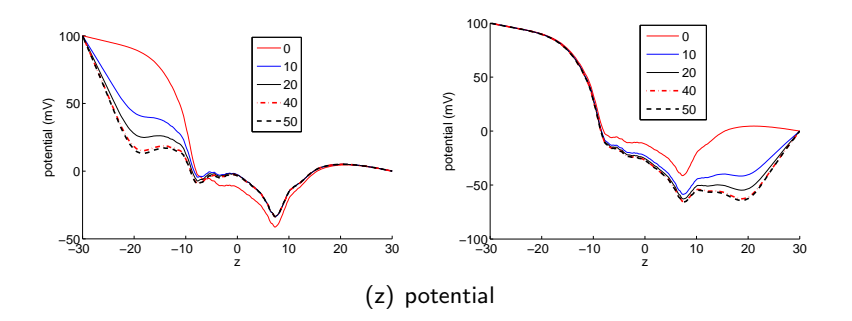

イロト イ部 トイ君 トイ君 トッ 君の  $299$ 

### Conductance of different ion

**KORK ERKER ADE YOUR** 

 $\delta V=100$ mv, diffusion constant:  $\mathsf{Cs}^+$  :  $2.17\times 10^{-9}$ m $^2/\mathsf{s},$  $Ca^{2+}: 7.93 \times 10^{-10} m^2/s$ 

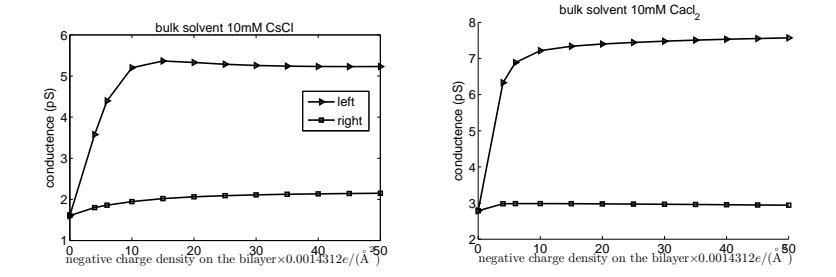

### Conductance of different ion

K ロ > K @ > K 할 > K 할 > → 할 → ⊙ Q @

<span id="page-40-0"></span> $\delta V=100$ mv, diffusion constant:  $\mathsf{Cs}^+$  :  $2.17\times 10^{-9}$ m $^2/\mathsf{s},$  $Ca^{2+}: 7.93 \times 10^{-10} m^2/s$ 

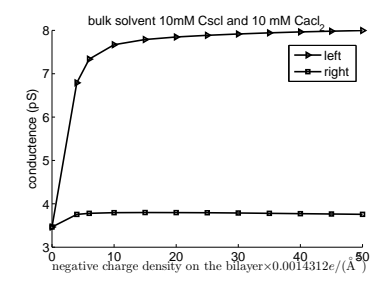

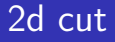

 $\delta V = 100$ mv, diffusion constant:  $\mathsf{Cs}^+$  :  $2.17 \times 10^{-9}$ m $^2/\mathsf{s},$  $Ca^{2+}: 7.93 \times 10^{-10} m^2/s$ 

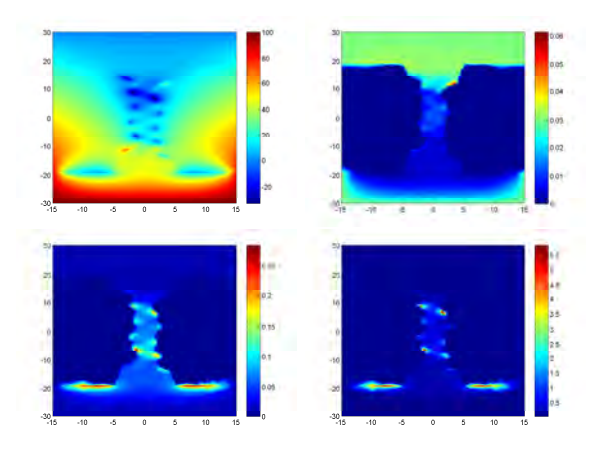

<span id="page-41-0"></span>upleft:potential; up[r](#page-40-0)[ig](#page-41-0)[ht](#page-42-0)[:](#page-0-0)  $cI^-$ ; b[ott](#page-40-0)[om](#page-42-0) left:  $Cs^+$  $Cs^+$  $Cs^+$ ; bottom right:  $Ca^{2+}$  $Ca^{2+}$  $Ca^{2+}$  $290$ 

### 1d cut

 $\delta V = 100$ mv, diffusion constant:  $\mathsf{Cs}^+$  :  $2.17 \times 10^{-9}$ m $^2/\mathsf{s},$  $Ca^{2+}: 7.93 \times 10^{-10} m^2/s$ 

<span id="page-42-0"></span>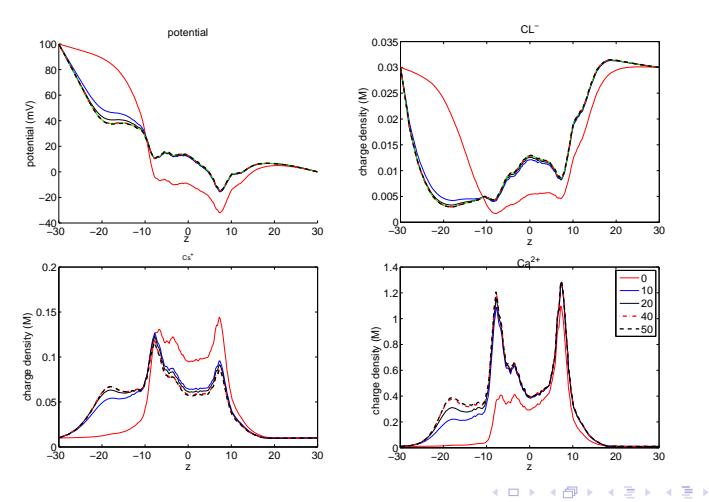

 $2Q$ 

È

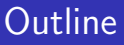

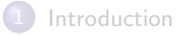

[Mathematical](#page-9-0) Model

<span id="page-43-0"></span>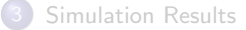

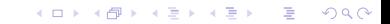

**KORK ERKER ADE YOUR** 

#### **Conclution**

- PNP system is used to model the ion transport in the GA pore;
- By solving PNP, asymmetrical Conductance Changes in GA pore is well simulated;
- **•** The corresponding numercial analysis for the algrithm is proposed.

### future work

- Finite size effect:  $K^+$ ,  $Cs^+$
- **•** Adaptive method and parallel
- **•** Fluid effect
- **•** Different kind of channels

K ロ ▶ K @ ▶ K 할 ▶ K 할 ▶ | 할 | © 9 Q @

# Thank you for your attention!